# Non Commutative Gaussian Elimination - Program 6

#### **By Dror Bar-Natan**

Amended from a similar notebook by Dror Bar-Natan and Itai Bar-Natan. The original version is at [http://www.math.toronto.edu/~drorbn/Misc/SchreierSimsRubik/.](http://www.math.toronto.edu/~drorbn/Misc/SchreierSimsRubik/)

Pensieve Header: NCGE Program 6 - this is just program 5, run on the "Brain Twist" puzzle.

## The Annoying "Brain Twist"

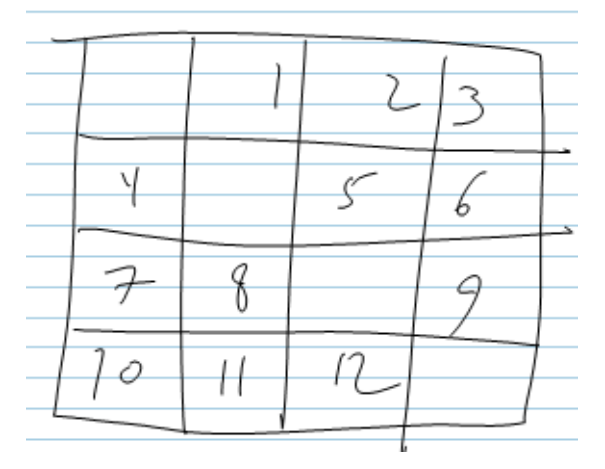

```
n = 12; $RecursionLimit = 2^16;
Feed[M[Range[n], __]] := {};
CycPerm[c___] := Range[n] /. Thread[{c} → RotateRight[{c}]];
```
**CycPerm[1, 2, 3]**

{3, 1, 2, 4, 5, 6, 7, 8, 9, 10, 11, 12}

```
gens = {
  M[CycPerm[1, 2, 3], {row1}, 1],
  M[CycPerm[4, 5, 6], {row2}, 1],
  M[CycPerm[7, 8, 9], {row3}, 1],
  M[CycPerm[10, 11, 12], {row4}, 1],
  M[CycPerm[4, 7, 10], {col1}, 1],
  M[CycPerm[1, 8, 11], {col2}, 1],
  M[CycPerm[2, 5, 12], {col3}, 1],
  M[CycPerm[3, 6, 9], {col4}, 1]
 }
{M[{3, 1, 2, 4, 5, 6, 7, 8, 9, 10, 11, 12}, {row1}, 1],
 M[{1, 2, 3, 6, 4, 5, 7, 8, 9, 10, 11, 12}, {row2}, 1],M[{1, 2, 3, 4, 5, 6, 9, 7, 8, 10, 11, 12}, {row3}, 1],
 M[{1, 2, 3, 4, 5, 6, 7, 8, 9, 12, 10, 11}, {row4}, 1],
 M[{1, 2, 3, 10, 5, 6, 4, 8, 9, 7, 11, 12}, {col1}, 1],
 M[{11, 2, 3, 4, 5, 6, 7, 1, 9, 10, 8, 12}, {col2}, 1],
 M[{1, 12, 3, 4, 2, 6, 7, 8, 9, 10, 11, 5}, {col3}, 1],
 M[{1, 2, 9, 4, 5, 3, 7, 8, 6, 10, 11, 12}, {col4}, 1]}
```
### Program 5

```
Clear[s, M, T]; TC = 0;
M /: M[a1_-, \{w1_-, \}, m1_ ** M[a2_-, \{w2_-, \}, m2_ := M[a1[ [a2] ], \{w1, w2\}, m1 + m2];
M /: Inverse[M[a_, w_, m_]] := M[Ordering[a], -Reverse[w], m];
Feed[M[Range[n], __]] := {};
Feed[M[a_, {w___}, m_]] := Module[
   {i, j, sij, k, l, skl},
   For[i = 1, a[[i]] = i, ++i]; j = a[[i]];If[Head[sij = s[i, j]] === Integer,
     (* then *) If[m ≥ T[sij][[3]],
     Feed[Inverse[ReplacePart[T[sij], {sij}, 2]] ** M[a, {w}, m]],
     T[s[i, j] = ++TC] = M[a, {w}, m];
     Feed[Inverse[M[a, {w}, m]] ** ReplacePart[T[sij], {sij}, 2]]
    ],
    (* else *) T[s[i, j] = ++TC] = M[a, {w}, m];
    Do[
     If[Head[skl = s[k, l]] ⩵ Integer,
      Feed[ReplacePart[T[sij] ** T[skl], {sij, skl}, 2]];
      Feed[ReplacePart[T[skl] ** T[sij], {skl, sij}, 2]]
     ],
     {k, n}, {l, n}
    ]
   ]
  ];
Images [i_+] := Prepend [Select [Range [n], Head [s [i, \#]] === Integer &], [i];
MoveCount[i_, i_] := 0;
MoveCount[i_, j_] := T[s[i, j]][[3]];
TMC[] := Sum[Total[MoveCount[i, \#] & /@ Images[i]], {i, n}];
Optimize[] := Timing[
   Do[
    If[Head[sij = s[i, j]] ⩵ Integer, Do[
      If[Head[skl = s[k, l]] ⩵ Integer,
        Feed[ReplacePart[T[sij] ** T[skl], {sij, skl}, 2]]
      ], {k, n}, {l, n}]],
    {i, n}, {j, n}];
   TMC[]
  ];
g = 0;
PrintTiming
   ++g; Feed[#]; Product[Length[Images[i]], {i, n}] & /@ gens
  ;
Print[tmc = TMC[]];
While[
 Last[opt = Optimize[]] \neq tmc,
 tmc = Last[opt];
 Print[opt]
]
```

```
{3.806, 3.9, 27, 81, 544320, 239500800, 239500800}1123
{2.73, 219}
{2.886, 217}
239 500 800  12!
1
2
```
#### The Worst Case Scenario

```
Sum[Max[MoveCount[i, #] & /@ Images[i]], {i, n}]
```
48